# Доклади на Българската академия на науките Comptes rendus de l'Académie bulgare des Sciences

Tome 64, No 1, 2011

### MATHEMATIQUES

Machines à calculer

## EMBEDDING C-XSC NONLINEAR SOLVERS IN MATHEMATICA

#### Evgenija D. Popova, Walter Krämer

(Submitted by Academician S. Dodunekov on October 23, 2010)

#### Abstract

This work presents the integration of C-XSC nonlinear problem-solving modules based on automatic differentiation into  $Mathematica^{\circledR}$  via  $MathLink$ protocol.

ACM: G.4, D.2.12, D.2.13

Key words: interval software, interoperability, C-XSC, Mathematica, MathLink

1. Introduction. Providing interoperability between the general-purpose environments (like Mathematica, Maple, etc.), which possess several features not attributable to the compiled languages, and the interval software, developed in some compiled language for efficiency reasons, is highly desirable for modelling, design and simulation of real-life problems involving uncertainties. However, the diversity in the implementation supporting environments and in the interval data representations hampers the collaborative usage of the existing interval software. Communication based on file reading/writing operations to exchange ordinary text is not suitable for interval data due to the necessity of avoiding decimalto-binary/binary-to-decimal input/output conversions of floating-point intervals. The usage of communication protocols for integrating environments with interval computations was first studied in  $\left[1\right]$ . The communication of numerical intervals and the embedding of external interval software, provided by the  $C_{++}$  library C-XSC  $[^{2,3}]$ , in the general purpose environment *Mathematica*  $[^{4}]$  via the communication protocol *MathLink* [5] is discussed therein. The initial research [1] shows that the communication of floating-point intervals between *Mathematica* 

This work was partially supported by the DFG grant GZ: KR1612/7-1, AOBJ: 570029 and the Bulgarian Science Fund grant: DO 02-359/2008.

and C-XSC is transparent but requires providing compatibility between the fundamental C data types and the specific C-XSC data types. However, the complete integration of all C-XSC features into Mathematica presents additional challenges.

C-XSC is a C++ class library supporting data objects and problem-solving modules for computing with uncertain (interval) data and providing validated numerical results  $[2,3]$ . It supplies some arithmetic tools that are not available in other interval libraries, such as accurate dot product expressions. C-XSC contains modules for isolating zeroes of nonlinear functions, guaranteed global optimization, and modules for automatic differentiation (AD) of interval functions. These, as well as many other problems are formulated in terms of nonlinear functions, respectively require the latter as input data. Therefore, the embedding in Mathematica of these C-XSC modules is an important step toward creating a general interface that allows using all application functions delivered with C-XSC from within Mathematica.

The present work summarizes a so-called ADExpressions software which communicates (via MathLink protocol) and provides compatibility between the representation of nonlinear functions specified as Mathematica expressions and objects of suitable classes supported by C-XSC AD modules [<sup>6</sup> ]. Although based on MathLink protocol for communicating the expressions, this basic software does not contain functions installable in Mathematica. Its purpose is to facilitate the development of such functions, e.g., the implementation of external *MathLink* programmes that integrate C-XSC routines for, or routines based on C-XSC AD arithmetic. The goal of this work is to present in more detail the embedding of these C-XSC modules into Mathematica via MathLink and thus, to provide a framework for further developments.

2. C-XSC Modules. The computation of guaranteed enclosures of function values (ranges) is essential for all interval methods. Many algorithms with result verification need computing enclosures also of the values of function derivatives.  $C-XSC<sup>1</sup>$  contains three AD modules (Table 1).

The module  $ddf$ <sub>ari</sub> implements AD arithmetic for twice continuously differentiable functions  $f : \mathbb{R} \to \mathbb{R}$ . It supports the class DerivType including operations and elementary functions for the differentiation arithmetic up to second order. An object of type DerivType is implemented as a triple of intervals representing the function and the derivatives values, respectively. To get enclosures for the true values, the differentiation arithmetic is based on interval arithmetic.

Any application programme using  $\text{dof}_{\text{.}}$  ari must contain a  $C_{++}$  function, with argument and result type DerivType, which specifies the functional expression. For example, a function  $f(x) = x(4+x)/(3-x)$  should be specified in a C++ function as follows.

DerivType f(const DerivType& x) { return  $x*(4.0 + x)/(3.0 - x);$  }

<sup>&</sup>lt;sup>1</sup>Formerly the CToolbox library  $\begin{bmatrix} 7 \end{bmatrix}$ .

|  | a. b. L |  |  | $\mathbf{\rho}$ |  |  |
|--|---------|--|--|-----------------|--|--|
|--|---------|--|--|-----------------|--|--|

C-XSC module ddf\_ari | grad\_ari | hess\_ari scalar func.  $\qquad \qquad \mathbb{R} \to \mathbb{R}$  $\mathbb{R}^n \to \mathbb{R}$  $\mathbb{R}^n \to \mathbb{R}$ object type DerivType | GradType | HessType arg. type **DerivType GTvector** HTvector predefined fValue(DerivType) fValue(GradType) fValue(HessType)<br>functions dfValue(DerivType) gradValue(GradType) gradValue(HessType) functions dfValue(DerivType) gradValue(GradType) ddfValue(DerivType) | hessValue(HessType) fEval()  $fEval(f(x))$  fEvalH() dfEval()  $f g E$ valG() fgEvalH() ddfEval() | fghEvalH() vector func.  $\mathbb{R}^n \to \mathbb{R}^n$  $\mathbb{R}$  R  $n \to \mathbb{R}^n$ object type **GTvector** GTvector **HTvector** HTvector arg. type and the GTvector HTvector HTvector predefined fValue(GTvector) fValue(HTvector) functions JacValue(GTvector) JacValue(HTvector)  $fEvalJ()$ ,  $fJEvalJ()$   $fEvalJ()$ ,  $fJEvalJ()$ 

C-XSC modules for AD: supported data types and predefined routines

Let  $x$ ,  $f x$  be declared as DerivType variables and  $y(123.0)$  be an interval variable. The objects  $x = DerivVar(y)$  and  $fx = f(x)$  of class DerivType contain a variable with value y and the representation of  $f(x)$  in the point y, respectively. Then, fValue(fx), dfValue(fx), ddfValue(fx) get the function and the derivative values in the point interval  $y = 123.0$ . The C-XSC functions fEval(), dfEval(), ddfEval() simplify the mechanism of function and derivative evaluation. Thus, ddfEval(f, y, fy, dfy, ddfy) evaluates the three enclosures.

The module hess\_ari supports classes HessType and HTvector, as well as operators and elementary functions for interval differentiation arithmetic of gradients and Hessians of scalar-valued functions  $f : \mathbb{R}^n \to \mathbb{R}$ . Computing Jacobians of vector-valued functions  $f : \mathbb{R}^n \to \mathbb{R}^n$  is also supported. The module grad ari supports classes GradType and GTvector for computing only gradients of scalarvalued functions and Jacobians of vector-valued functions without the storage overhead for the Hessian components. Details can be found in [7].

The C-XSC problem-solving modules given in Table 2 are based on the AD modules. The usage of these problem-solving modules requires that the user defines C++ functions with corresponding variable and result types which specify the expression of the function in use [<sup>7</sup> ]. These functions are compiled together with the corresponding main programme and the functional expression cannot be changed during the programme execution. One goal of the designed Mathematica interface to these modules is to bring dynamics and interactivity in their execution. The latter means dynamic execution for different functions without any precompilation.

3. Communication of functional expressions. At the core of Mathematica is the foundational idea that everything  $-$  data, programmes, formulas,

Compt. rend. Acad. bulg. Sci.,  $64$ , No 1, 2011 13

C-XSC problem-solving modules using automatic differentiation arithmetic

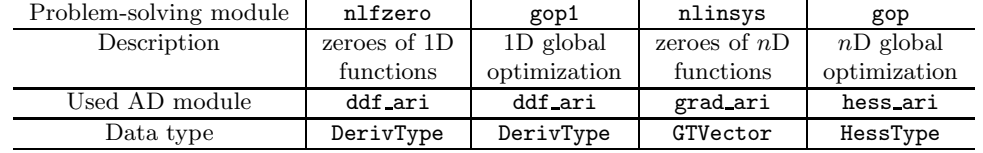

graphics, documents – can be represented as symbolic expressions. A prototypical example of a *Mathematica* expression is  $f[x,y,...]$ . All expressions – whatever they may represent – ultimately have a uniform structure. The function FullForm gives the full functional form of an expression, without shortened syntax. E.g. FullForm $[1 + x^2 + x/y]$  gives Plus $[1, Power[x, 2], Times[x, Power[y, -1]]]$ . Whenever *Mathematica* knows that a function is associative, it tries to remove parentheses (or nested invocations of the function) to get the function into a standard "flattened" form [<sup>4</sup> ]. A function like addition is also commutative, which means that expressions with terms in different orders are equal. One reason for putting expressions into standard forms is that if two expressions are really in standard form, it is obvious whether or not they are equal. However, it is not always desirable that expressions be reduced to the same standard form. This is especially valid in interval arithmetic, where the machine addition and multiplication are not associative, and in range computation, where different forms of an expression can give different quality of the range enclosure. The Mathematica function Hold[expr] provides "wrappers" inside which the expressions remain unevaluated.

In order to provide communication and compatibility between the Mathematica representation of a nonlinear function and the corresponding C-XSC representation used by the AD modules a *MathLink* based  $C++$  software, called ADExpressions, is designed and implemented [<sup>6</sup> ]. It consists of two basic template classes:

- MLCXSCFunctionScalar<class T> which communicates, represents and evaluates one- or multi-variate scalar functions  $f(x) : \mathbb{R} \longrightarrow \mathbb{R}$  or  $f(x)$ :  $\mathbb{R}^n \longrightarrow \mathbb{R};$
- MLCXSCFunctionVector<class T> which communicates, represents and evaluates vector-valued functions  $f(x): \mathbb{R}^n \longrightarrow \mathbb{R}^n$ .

The template parameter T in the class MLCXSCFunctionScalar can be one of the three C-XSC data types DerivType, GradType, or HessType, corresponding to the respective C-XSC AD modules, while the template parameter in the second class can be GTVector or HTVector. In the initialization of the above classes it is supposed that the functional expression is in the *MathLink* queue. The two basic template classes have the following four public methods:

• Init() reads the *Mathematica* expression via appropriate *MathLink* tools,

parses the expression providing compatibility between the two environments, and initializes an object, called representation list, with the functional expression which should be evaluated;

• operator() reads from *Mathematica* an interval value for each of the expression variables, substitutes the latter (in the internal expression representation) with objects of respective classes DerivType, . . . , HTVector, where the objects are instantiated with the input values, and evaluates the expression according to its internal representation and by the respective C-XSC AD arithmetic. The result of the evaluation is an object of the appropriate C-XSC class;

• IsInitialized() gives true if the representation list is initialized, and false otherwise;

• Invalidate() makes a representation list not valid.

The overall work of this software is separated in two stages in order to provide re-usability of the evaluation step. A nonlinear function represented as a Mathematica expression may contain:

- numerical constants: integer, real, interval, the Mathematica constants E, Pi; the interval constants should be represented by the Mathematica object Interval  $[\{a, b\}]$ , where the interval end-points a, b can be integer or real numbers; exact singletons cannot be used at the interval end-points but can be used in the other parts of a functional expression; for simplicity, Mathematica numbers with heads Rational and Complex<sup>2</sup>, or another syntax of the interval object are not admissible for the functional expression;
- variables having interval values; the names of the variables should follow the Mathematica convention for names, or be Mathematica indexed variables with the syntax name [i].
- arithmetic operations, a set of elementary functions, and the *Mathematica* function Hold enlisted with more details in  $[6]$ .

A class MLCXSCFunctionException is defined to facilitate catching and communicating error messages. The latter are defined in detail at that place of ADExpressions code at which they arise and are associated with a particular error code having the following enumerated values.

```
ecIllegalArgumentError // Init,operator called with illegal arguments
ecNotInitializedError // calling operator() before executing Init()
ecExpressionError // error in parsing a Mma expression by Init()
ecInternalError // internal error that should not normally occur
```
Different error messages, regarding the same stage of the algorithm, are communicated by one error code. For example, all kinds of errors that arise during the expression parsing are associated with and communicated by the ecExpression-Error code. Some of these messages are: Unknown variable, Unknown function, Unknown Data Type, etc.

 ${}^{2}$ C-XSC AD modules do not support complex arithmetic.

 $Compt. \, rend. \, Acad. \, bulg. \, Sci., \, 64, \, No. \, 1, \, 2011$  15

For the sake of readability, ADExpressions is split into three files: types.h, expression.h and expression.cpp (cf.  $[6]$ ). In order to use the software, expression.h must be included in the source file of an own  $MathLink$  programme, as it is discussed below.

4. C-XSC Modules in Mathematica. For the embedding in Mathematica of any Mathematica or C-XSC software based on the C-XSC automatic differentiation, ADExpressions must be included in a MathLink programme designed to provide the interface and implemented according to MathLink technology. We have designed and implemented as packages separate MathLink programmes for each of the C-XSC modules in Table 1 and one package embedding the problem solvers from Table 2. These are involved in the archives ADpackages.zip. nlADproblems.zip downloadable from http://www.math.bas.bg/~epopova/ software/. Since these packages (which functions are enlisted in Table 3) are similar, we discuss the implementation aspects on gradAri.

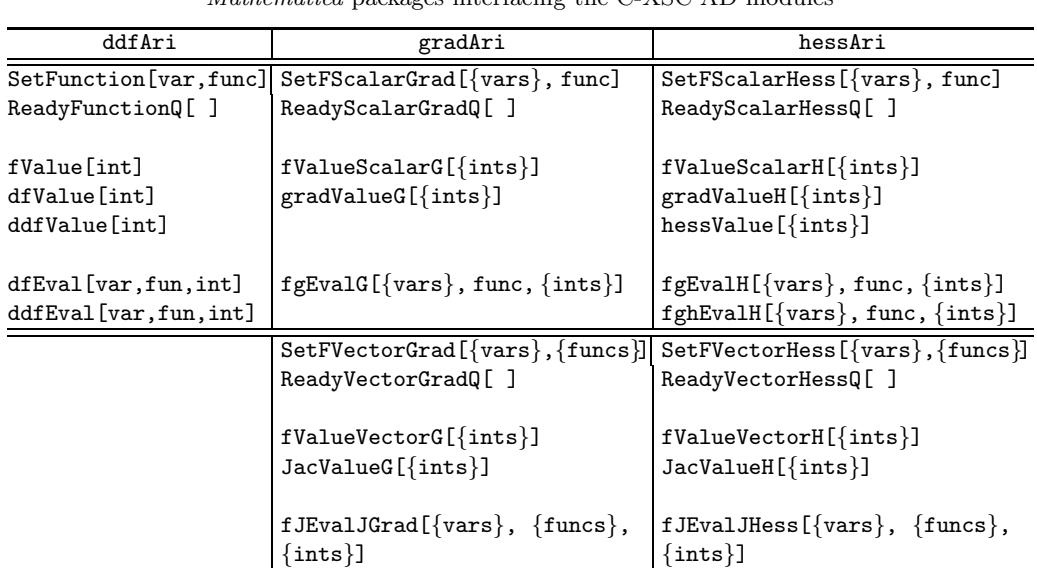

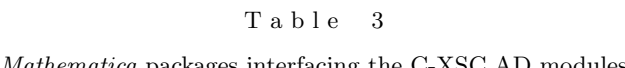

The distribution contains two files for each package, e.g. gradAri.tm/cpp. The corresponding executables should be built from these files and from ADExpressions following the normal way of building template-based external functions, see  $[4]$ .

4.1. Implementation issues. The following steps constitute the development process of every MathLink-compatible programme: (1) Create a template file (cf. gradAri.tm) whose main purpose is to establish a correspondence between the functions that will be called from Mathematica and the respective external  $C++$  functions that will call the C-XSC functions. (2) A corresponding communication module ( $gradAri.cpp$ ) should be written in  $C++$  to combine the template file with ADExpressions and the external C-XSC software. (3) Process the MathLink template information and compile all the source code. (4) Install the binary in the current Mathematica session. We assume that the reader is familiar with the basics of *MathLink* technology  $[4, 5]$ . Some details about the connectivity between *Mathematica* and external interval programmes can be found also in  $[1]$ .

The *Mathematica* package code is included in the template file gradAri.tm. Thus, when installing the *MathLink* connection in step  $(4)$  above, all the functions involved in the package will be ready for use. The basic design of the template file (resp. the package) is as follows. All the package code is put in :Evaluate: sections. Some of the functions visible to the Mathematica user (such as ReadyScalarGradQ, ReadyVectorGradQ and SetFScalarGrad, SetFVector Grad) are named in templates and map directly to functions in the communication module. For example, the external functions ReadyScalarGradQ and ReadyVectorGradQ are so simple that they do not need a *Mathematica* wrapping function. Part of the argument checking for SetFScalarGrad and SetFVector Grad is done in the Mathematica function specification line :Pattern: of the template, e.g. : Pattern: SetFScalarGrad[varnames List/; Length [varnames]>0, func ]. The other functions that are visible to the user (such as fValueScalarG, gradValueG, fgEvalG and their vector-valued analogues) are written in *Mathematica*. They perform some error checking of the arguments. Then they call public functions (such as Ready ScalarGradQ, and SetFScalar Grad) and/or private functions (such as CalcScalarGrad), which are the ones named in templates, and map to functions in the communication module, e.g.

:Evaluate: gradValueG[vals:{\_\_List}/;And@@(Length[#]==2&/@ vals)]:=

Block[{res}, res/; (res=gradValueScalar[vals]; res=!=\$Failed)]/; ReadyScalarGradQ[]||(Message[MLCXSCErrorGrad::notrdy,msgScalarGrad]; False);

The communication module  $gradAri$ .cpp is written in  $C++$  to combine the template file with ADExpressions library and the external C-XSC software. Thus, gradAri.cpp begins with #include "mathlink.h" and #include "ADExpres $sions/expression.h$ ". The C++ source file must involve function objects of C-XSC classes supported by the corresponding C-XSC module for automatic differentiation, GradType and GTvector in grad ari. These C-XSC function objects are defined via the two template classes from ADExpressions which provide interactive specification of the particular functional expression. For example,

## mlcxsc::MLCXSCFunctionScalar<GradType> scalarfunc\_grad; GradType  $sf\_grad(const GTvector k x) { return scalarfunc\_grad(x); }$

For each embedded C-XSC function, a  $C++$  function, specified in the template file, reads the Mathematica generated data via variables of fundamental C++ data types, initializes new variables whose data types are specific for the particular C-XSC module and after invoking the actual C-XSC computations transforms the computed result into variables of fundamental C++ data types that are passed back to Mathematica. All actions necessary for reading, parsing and storing the functional expressions are done by the Init() function member of the corresponding class from the basic communication software. However, the functions SetFScalarGrad() and SetFVectorGrad() must read by themselves a list of variable names involved in the functional expression. A separate auxiliary function  $getVariable()$ , which reads (via suitable *MathLink* functions), parses and stores a variable name, is provided in gradAri.cpp. The evaluation of function and/or derivative values is done via the corresponding C-XSC function. In order to illustrate the two possible evaluation methods discussed in  $\binom{7}{1}$ , we have implemented the functions which do a single evaluation by using a variable of GradType, as in gradValueScalar(), while implementing the functions evaluating both the function and its derivatives we have used the straightforward method, as in CalcScalarGrad(), see the distribution.

An important aspect of MathLink programming is the error-checking, respectively triggering error messages. Some error messages are issued by the Mathematica code, but most errors can only be detected inside the functions in the external communication module or in the external C-XSC module. The error messages are communicated via the exception class MLCXSCFunctionException of ADExpressions. The source file gradAri.cpp contains a separate function PrintErrorMessage() which triggers the error messages from the exception class to a Mathematica session. This function implements MathLink programming discussed in  $[1]$ . Note that the message names, defined in the template files, are associated with dummy Mathematica symbols, e.g. MLCXSCErrorGrad. These symbols are different in the four implemented packages so that the latter be loaded and used simultaneously.

4.2. Using the packages. Once the external *MathLink* programmes have been compiled to produce executable files, the latter (containing the corresponding package) are ready to be launched in any Mathematica session. This is done with the *Mathematica* function Install. All four packages can be used simultaneously. The *Mathematica* function Names gives the names of all public symbols from the specified context and the online Mathematica help provides their syntax and purpose.

Now, we initialize a scalar function  $f = 2 - \sum_{i=1}^{10} x_i^2$  in 10 variables and evaluate it in the interval  $[-1, 1]$  for each variable. We use indexed variables and Mathematica functions for generating the functional expression and the lists of variable names and variable values.

 $In [5]: = SetFScalarGrad[Table[x[i], {i, 10}]$ , 2 - Sum $[x[i]^2, {i, 10}]$ ] fValueScalarG[Table[{-1, 1}, {i, 10}]]  $Out[6] = \{-8., 2.\}$ 

The output Null of the successful evaluation of SetFScalarGrad is not visible. For the evaluation of vector-valued functions, C-XSC AD modules impose

a restriction followed by the interface: the number of specified variables must be equal to the function dimension.

```
In[7] := SetFVectorGrad[{x}, {x, 1 - x, x^2}]MLCXSCErrorGrad::illargs : Illegal arguments: Init:The number
of variables must be equal to the dimension of the function.
Out[7] = $Failed
```
However, one variable name can be repeated many times in the list of variable names. The list of variable names facilitates the functional expression parsing, it is not used by the C-XSC modules. The evaluation stage uses the list of interval values for the initialization of GTVariable or HTVariable vectors. For a variable involved in the functional expression, the implementation takes the interval value corresponding to that variable and the correspondence is established by the variable number in the list. If a list of variable names involves more than one occurrence of the same variable name, the evaluation stage takes that interval from the list of variable values which corresponds to the first occurrence of the variable name in the list.

 $In [8]: = SetFVectorGrad[\{x, x, y\}, \{x, y-1, x^2\}]; Jacob JacValueG[Table[\{-1, 1\},$ {i,3}]]  $Out[8] = { ({1,1,1,}, {0,0,}, {0,0,}}, {{0,0,}}, {0,0,}, {0,0,}, {1,1,}}, {{1,1,}}$ {0.,0.},{0.,0.}}}

Dummy variables can also be used which makes possible the guaranteed evaluation of constants. The implementation of C-XSC AD modules uses the standard error handling (runtime error) of the interval library in case of some error during the function or the derivatives evaluation, cf.  $\left[7\right]$ . C-XSC runtime errors cannot be checked and cause closing the connection but the corresponding C-XSC message is displayed in a separate stderr window.

The Mathematica interface for C-XSC routines provides more possibilities for controlling the conversion input errors. Inexact quantities can be enclosed either by the Mathematica function Interval, or by an interval enclosure in C-XSC using the techniques discussed in [<sup>7</sup> ] and wrapping in the Hold function. Evaluation of functions in different forms is also possible via the Hold function.

```
In [9]: = SetFScalarGrad[\{x\}, Hold[Divide[23,Interval[\{10,10\}]]]*x]fValueScalarG[{{1, 2}}] // FullForm
Out[10]//FullForm = List[2.3',4.6000000000000005']
```
Table 4 enlists the Mathematica functions interfacing the corresponding solvers from the C-XSC modules in Table 2. The names of the functions are identical in both environments.

Below we find all zeroes of the function  $(3x-1)(10x-1)/30$  in the interval [0, 4] and use InputForm function to see the full precision of the enclosing intervals.

```
In [11]:=AllZeros[x,(3x-1)Hold[Divide[10x-1,30]],\{0,4\},1.*^{-14}]/InputFormOut[11]={{0.09999999999999999, 0.1},{0.33333333333333326,
0.3333333333333334},{1,1}}
```
Compt. rend. Acad. bulg. Sci., **64**, No 1, 2011 19

Table 4

Functions in the Mathematica package nlADproblems

| AllZeros [varName, f, start, eps]                                                            |
|----------------------------------------------------------------------------------------------|
| AllGOp1 [varName, f, start, eps]                                                             |
| AllNLSS $[\{\text{varName}_1,\dots\}, \{f_1,\dots\}, \{\text{start}_1,\dots\}, \text{eps}]\$ |
| AllGOp $[\{varName_1, \ldots\}, f, \{start_1, \ldots\}, eps]$                                |

The list  $\{1, 1\}$  in  $\text{Out}[19]$  contains information about the uniqueness  $(1)$  of the roots in the enclosing intervals. More examples for the use of functions from nlADproblems package can be found in a Mathematica notebook involved in the distribution of the package.

5. Conclusion. The embedding of C-XSC nonlinear problem solvers in Mathematica provides an integrated environment which combines the interactivity, symbolic and visualization tools of Mathematica with the rigorousness and the speed of C-XSC functionality. Because the communication between the two environments is based on *MathLink* protocol, round-off errors in transferring numerical data are avoided and C-XSC programme execution is dynamic without any precompilation. Providing syntactic and semantic interoperability between the two environments, the presented MathLink programmes involve a rather complicated interaction between the external C-XSC code, the parsing software communicating functional expressions, the Mathematica package code, and the Mathematica kernel. Therefore the present work may serve as a framework for future developments of new numerical methods based on the C-XSC automatic differentiation.

## REFERENCES

- [ 1 ] Popova E. Lect. Notes Comp. Sci., 5492, 2009, 117–132.
- $[2]$  KLATTE R., U. KULISCH, C. LAWO, M. RAUCH, A. WIETHOFF. C-XSC, A C++ Class Library for Extended Scientific Computing, Springer, Heidelberg, 1993.
- [ $3$ ] HOFSCHUSTER W., W. KRÄMER, M. NEHER. Lect. Notes Comp. Sci.,  $5492$ ,  $2009$ , 68–102.
- [ 4 ] Wolfram Research Inc.: Mathematica, Version 5.2, Champaign, IL, 2005.
- $\left[\begin{matrix}5\end{matrix}\right]$  GAYLEY T. A *MathLink* Tutorial. Wolfram Research, Champaign, IL, 2002.
- $[6]$  POPOVA E., W. KRÄMER. Lect. Notes Comp. Sci., 6327, 2010, 354–365.
- $\begin{bmatrix} 7 \end{bmatrix}$  HAMMER R., M. HOCKS, U. KULISCH, D. RATZ. C++ Toolbox for Verified Computing: Basic Numerical Problems, Springer, Heidelberg, 1995.

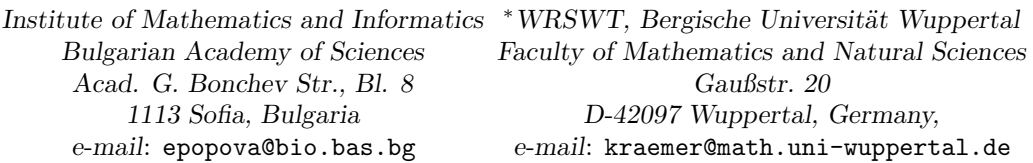